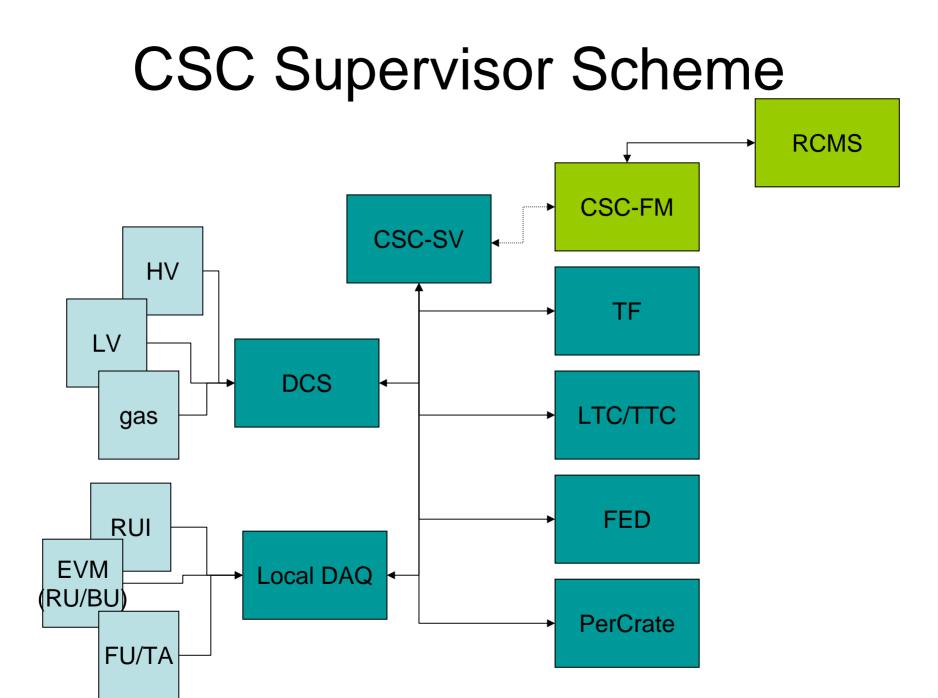

#### **CSC-SV** requirements

#### • Front-end:

- HyperDAQ GUI for stand-alone operation
- Hook to CSC FM (java) for RCMS control
- Back-end: SOAP messages to individual XDAQ applications
  - Configure: set-up the configuration
  - Initialize: upload the parameters
  - Enable: start data taking
  - Pause: interrupt data taking
  - Disable: stop data taking
  - But also dedicated commands (TBD)
- People: Ichiro Suzuki, Frank Geurts

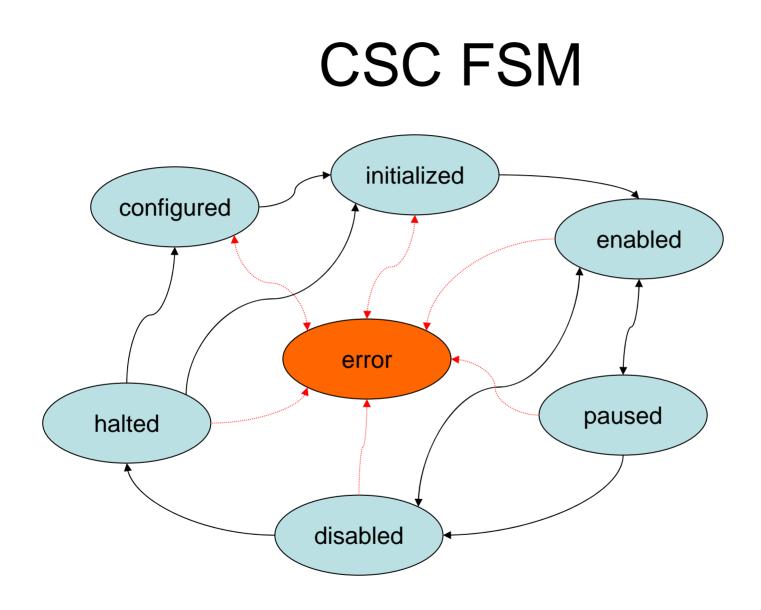

# TTC/LTC

- Use existing XDAQ-application (provided by TTC group)
- What is needed:
  - mechanism to upload configuration from dbase
- People: TTC group (Tim Christiansen)

# TF

- work in progress in terms of the Trigger SuperVisor (Ildefons/Dan)
- usable for CSC-SV control?
- People: Dan Holmes

# FED

- XDAQ application available (Stan)
- interface to CSC-SV needs to be defined(?)
- People: Stan Durkin

#### PerCrate

- PerCrate XDAQ application exists

   based on testbeamcontrol.exe
- Standalone HyperDAQ GUI
- What is needed:
  - configuration upload (dbase, file, etc.)
  - additional diagnostics commands
- People: Martin von der Mey, Jinghua Liu

## DCS

- XDAQ-application wrapper around dcsclient.exe
  - HV control (on/off/status)
  - CSC LV control (on/off/status)
  - PeripheralCrate LV control (on/off/status) (?)
  - Gas status (?)
- People: Valeri Sytnik

## Local DAQ

- XDAQ-applications:
  - emuRUI, emuTA, emuFU
  - overall controll, e.g. emuDAQTester
  - off-the-shelves RU/BU/EVM
- People: Karoly Banicz